# Quantile Regression Computation: From the Inside and the Outside

#### Roger Koenker

CEMMAP and University of Illinois, Urbana-Champaign

LSE: 17 May 2011

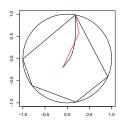

# The Origin of Regression – Regression Through the Origin

Find the line with mean residual zero that minimizes the sum of absolute residuals.

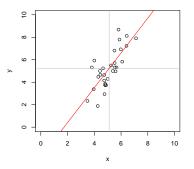

**Problem:**  $\min_{\alpha,\beta} \sum_{i=1}^{n} |y_i - \alpha - x_i \beta|$  s.t.  $\bar{y} = \alpha + \bar{x}\beta$ .

### Boscovich/Laplace Methode de Situation

**Algorithm:** Order the n candidate slopes:  $b_i = (y_i - \bar{y})/(x_i - \bar{x})$  denoting them by  $b_{(i)}$  with associated weights  $w_{(i)}$  where  $w_i = |x_i - \bar{x}|$ . Find the weighted median of these slopes.

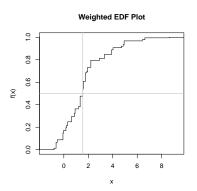

### Methode de Situation via Optimization

$$\begin{split} R(b) &= \sum |\tilde{y}_i - \tilde{x}_i b| = \sum |\tilde{y}_i / \tilde{x}_i - b| \cdot |\tilde{x}_i|. \\ R'(b) &= -\sum \text{sgn}(\tilde{y}_i / \tilde{x}_i - b) \cdot |\tilde{x}_i|. \end{split}$$

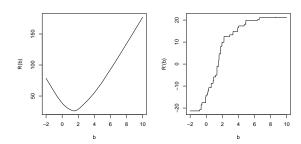

### Quantile Regression through the Origin in R

This can be easily generalized to compute quantile regression estimates:

```
wquantile <- function(x, y, tau = 0.5) {
    o <- order(y/x)
    b <- (y/x)[o]
    w <- abs(x[o])
    k <- sum(cumsum(w) < ((tau - 0.5) * sum(x) + 0.5 * sum(w)))
    list(coef = b[k + 1], k = ord[k+1])
}</pre>
```

Warning: When  $\bar{x} = 0$  then  $\tau$  is irrelevant. Why?

### Edgeworth's (1888) Plural Median

What if we want to estimate both  $\alpha$  and  $\beta$  by median regression?

Problem:  $\min_{\alpha,\beta} \sum_{i=1}^{n} |y_i - \alpha - x_i \beta|$ 

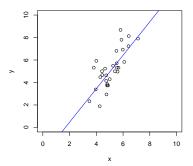

Points in sample space map to lines in parameter space.

$$(x_i,y_i) \mapsto \{(\alpha,\beta): \alpha = y_i - x_i\beta\}$$

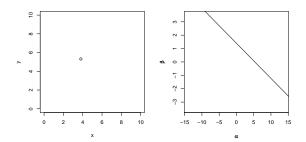

Lines through pairs of points in sample space map to points in parameter space.

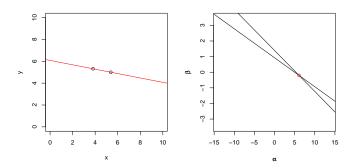

All pairs of observations produce  $\binom{n}{2}$  points in dual plot.

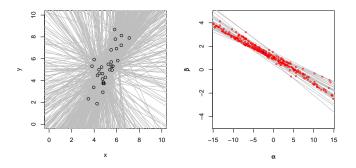

Follow path of steepest descent through points in the dual plot.

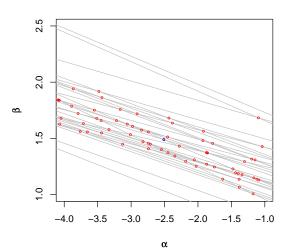

#### Barrodale-Roberts Implementation of Edgeworth

```
rqx<- function(x, y, tau = 0.5, max.it = 50) { # Barrodale and Roberts -- lite
        p <- ncol(x): n <- nrow(x)
        h <- sample(1:n. size = p) #Phase I -- find a random (!) initial basis
        it <- 0
        repeat {
                it <- it + 1
                Xhinv <- solve(x[h, ])</pre>
                bh <- Xhinv %*% v[h]
                rh <- v - x %*% bh
        #find direction of steepest descent along one of the edges
                g \leftarrow -t(Xhinv) %*% t(x[-h, ]) %*% c(tau - (rh[-h] < 0))
                g \leftarrow c(g + (1 - tau), -g + tau)
                ming <- min(g)
                if(ming >= 0 || it > max.it) break
                h.out <- seq(along = g)[g == ming]
                sigma <- ifelse(h.out <= p, 1, -1)
                if(sigma < 0) h.out <- h.out - p
                d <- sigma * Xhinv[, h.out]
        #find step length by one-dimensional wquantile minimization
                xh <- x %*% d
                step <- wquantile(xh, rh, tau)
                h.in <- step$k
                h \leftarrow c(h[-h.out], h.in)
        if(it > max.it) warning("non-optimal solution: max.it exceeded")
        return(bh)
```

}

#### Linear Programming Duality

**Primal:**  $\min_{\mathbf{x}} \{ c^{\top} \mathbf{x} | A\mathbf{x} - \mathbf{b} \in \mathsf{T}, \ \mathbf{x} \in \mathsf{S} \}$ **Dual:**  $\max_{\mathbf{y}} \{ b^{\top} \mathbf{y} | c - A^{\top} \mathbf{y} \in \mathsf{S}^*, \ \mathbf{y} \in \mathsf{T}^* \}$ 

The sets S and T are closed convex cones, with dual cones  $S^*$  and  $T^*$ . A cone  $K^*$  is dual to K if:

$$K^* = \{y \in \mathbb{R}^n | x^\top y \geqslant 0 \text{ if } x \in K\}$$

### Linear Programming Duality

**Primal:**  $\min_{\mathbf{x}} \{ c^{\top} \mathbf{x} | A\mathbf{x} - \mathbf{b} \in \mathsf{T}, \ \mathbf{x} \in \mathsf{S} \}$ **Dual:**  $\max_{\mathbf{u}} \{ b^{\top} \mathbf{y} | \mathbf{c} - A^{\top} \mathbf{y} \in \mathsf{S}^*, \ \mathbf{u} \in \mathsf{T}^* \}$ 

The sets S and T are closed convex cones, with dual cones  $S^*$  and  $T^*$ . A cone  $K^*$  is dual to K if:

$$K^* = \{y \in \mathbb{R}^n | x^\top y \geqslant 0 \text{ if } x \in K\}$$

Note that for any feasible point (x, y)

$$b^\top y \leqslant y^\top A x \leqslant c^\top x$$

while optimality implies that

$$b^{\top}y = c^{\top}x.$$

Splitting the QR "residual" into positive and negative parts, yields the primal linear program,

$$\min_{(b,u,\nu)} \{\tau \mathbf{1}^\top \mathbf{u} + (\mathbf{1} - \tau) \mathbf{1}^\top \mathbf{v} \mid Xb + u - v - y \in \{0\}, \quad (b,u,\nu) \in \mathbb{R}^p \times \mathbb{R}^{2n}_+\}.$$

Splitting the QR "residual" into positive and negative parts, yields the primal linear program,

$$\min_{(b,u,\nu)} \{\tau \mathbf{1}^\top u + (1-\tau)\mathbf{1}^\top \nu \mid Xb + u - \nu - y \in \{0\}, \quad (b,u,\nu) \in R^p \times R^{2n}_+\}.$$

with dual program:

$$\max_{d} \{ \boldsymbol{y}^{\top} \boldsymbol{d} \mid \boldsymbol{X}^{\top} \boldsymbol{d} \in \{0\}, \quad \tau \boldsymbol{1} - \boldsymbol{d} \in \boldsymbol{R}^{n}_{+}, \quad (1 - \tau) \boldsymbol{1} + \boldsymbol{d} \in \boldsymbol{R}^{n}_{+} \},$$

Splitting the QR "residual" into positive and negative parts, yields the primal linear program,

$$\min_{(b,u,\nu)} \{\tau \mathbf{1}^\top u + (1-\tau)\mathbf{1}^\top \nu \mid Xb + u - \nu - y \in \{0\}, \quad (b,u,\nu) \in R^p \times R^{2n}_+\}.$$

with dual program:

$$\max_{\mathbf{d}} \{ \mathbf{y}^{\top} \mathbf{d} \mid \mathbf{X}^{\top} \mathbf{d} \in \{0\}, \quad \tau \mathbf{1} - \mathbf{d} \in \mathsf{R}^{\mathsf{n}}_{+}, \quad (\mathbf{1} - \tau)\mathbf{1} + \mathbf{d} \in \mathsf{R}^{\mathsf{n}}_{+} \},$$

$$\max_{\boldsymbol{d}} \{ \boldsymbol{y}^{\top} \boldsymbol{d} \mid \boldsymbol{X}^{\top} \boldsymbol{d} = \boldsymbol{0}, \ \boldsymbol{d} \in [\tau - 1, \tau]^{n} \},$$

Splitting the QR "residual" into positive and negative parts, yields the primal linear program,

$$\min_{(b,u,\nu)} \{\tau \mathbf{1}^\top u + (1-\tau)\mathbf{1}^\top \nu \mid Xb + u - \nu - y \in \{0\}, \quad (b,u,\nu) \in R^p \times R^{2n}_+\}.$$

with dual program:

$$\begin{split} \max_d &\{y^\top d \mid X^\top d \in \{0\}, \quad \tau 1 - d \in \mathsf{R}^n_+, \quad (1 - \tau) 1 + d \in \mathsf{R}^n_+\}, \\ &\max_d \{y^\top d \mid X^\top d = 0, \ d \in [\tau - 1, \tau]^n\}, \\ &\max_d \{y^\top \alpha \mid X^\top \alpha = (1 - \tau) X^\top 1, \quad \alpha \in [0, 1]^n\} \end{split}$$

#### Quantile Regression Dual

The dual problem for quantile regression may be formulated as:

$$\max_{\boldsymbol{\alpha}} \{ \boldsymbol{y}^{\top} \boldsymbol{\alpha} | \boldsymbol{X}^{\top} \boldsymbol{\alpha} = (1-\tau) \boldsymbol{X}^{\top} \boldsymbol{1}, \ \boldsymbol{\alpha} \in [0,1]^n \}$$

What do these  $\hat{a}_i(\tau)$ 's mean statistically? They are regression rank scores (Gutenbrunner and Jurečková (1992)):

$$\hat{\boldsymbol{a}}_i(\tau) \in \left\{ \begin{array}{ll} \{1\} & \text{if} \quad \boldsymbol{y}_i > \boldsymbol{x}_i^\top \hat{\boldsymbol{\beta}}(\tau) \\ (0,1) & \text{if} \quad \boldsymbol{y}_i = \boldsymbol{x}_i^\top \hat{\boldsymbol{\beta}}(\tau) \\ \{0\} & \text{if} \quad \boldsymbol{y}_i < \boldsymbol{x}_i^\top \hat{\boldsymbol{\beta}}(\tau) \end{array} \right.$$

The integral  $\int \hat{a}_i(\tau) d\tau$  is something like the rank of the ith observation. It answers the question: On what quantile does the ith observation lie?

### Linear Programming: The Inside Story

The Simplex Method (Edgeworth/Dantzig/Kantorovich) moves from vertex to vertex on the outside of the constraint set until it finds an optimum.

Interior point methods (Frisch/Karmarker/et al) take Newton type steps toward the optimal vertex from inside the constraint set.

### Linear Programming: The Inside Story

The Simplex Method (Edgeworth/Dantzig/Kantorovich) moves from vertex to vertex on the outside of the constraint set until it finds an optimum.

Interior point methods (Frisch/Karmarker/et al) take Newton type steps toward the optimal vertex from inside the constraint set.

A toy problem: Given a polygon inscribed in a circle, find the point on the polygon that maximizes the sum of its coordinates:

$$\max\{e^\top u|A^\top x=u,\ e^\top x=1,\ x\geqslant 0\}$$

were e is vector of ones, and A has rows representing the  $\mathfrak n$  vertices. Eliminating  $\mathfrak u$ , setting c=Ae, we can reformulate the problem as:

$$\max\{c^{\top}x|e^{\top}x=1,\quad x\geqslant 0\},$$

#### Toy Story: From the Inside

Simplex goes around the outside of the polygon; interior point methods tunnel from the inside, solving a sequence of problems of the form:

$$\max\{c^\top x + \mu \sum_{i=1}^n \log x_i | e^\top x = 1\}$$

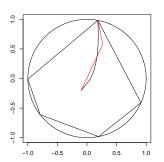

#### Toy Story: From the Inside

By letting  $\mu \to 0$  we get a sequence of smooth problems whose solutions approach the solution of the LP:

$$\text{max}\{c^\top x + \mu \sum_{i=1}^n \log x_i | e^\top x = 1\}$$

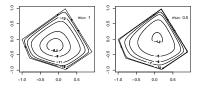

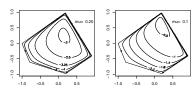

### Implementation: Meketon's Affine Scaling Algorithm

```
meketon <- function (x, y, eps = 1e-04, beta = 0.97) {
   f \leftarrow lm.fit(x,y)
   n <- length(y)
   w \leftarrow rep(0, n)
   d \leftarrow rep(1, n)
   its <- 0
   while(sum(abs(f$resid)) - crossprod(y, w) > eps) {
        its <- its + 1
        s <- f$resid * d
        alpha <- \max(pmax(s/(1 - w), -s/(1 + w)))
        w \leftarrow w + (beta/alpha) * s
        d \leftarrow pmin(1 - w, 1 + w)^2
        f \leftarrow lm.wfit(x,y,d)
   list(coef = f$coef, iterations = its)
   }
```

#### Mehrotra Primal-Dual Predictor-Corrector Algorithm

The algorithms implemented in quantreg for R are based on Mehrotra's Predictor-Corrector approach. Although somewhat more complicated than Meketon this has several advantages:

- Better numerical stability and efficiency due to better central path following,
- Easily generalized to incorporate linear inequality constraints.
- Easily generalized to exploit sparsity of the design matrix.

These features are all incorporated into various versions of the algorithm in quantreg, and coded in Fortran.

#### Back to Basics

Which is easier to compute: the median or the mean?

```
> x <- rnorm(100000000) # n = 10^8
> system.time(mean(x))
    user    system elapsed
    10.277    0.035    10.320
> system.time(kuantile(x,.5))
    user    system elapsed
    5.372    3.342    8.756
```

kuantile is a quantreg implementation of the Floyd-Rivest (1975) algorithm. For the median it requires  $1.5n + O((n \log n)^{1/2})$  comparisons.

Portnoy and Koenker (1997) propose a similar strategy for "preprocessing" quantile regression problems to improve efficiency for large problems.

## Globbing for Median Regression

Rather than solving min  $\sum |y_i - x_i b|$  consider:

- $\begin{tabular}{ll} \blacksquare & Preliminary estimation using $r$ and om $m=n^{2/3}$ subset, \\ \end{tabular}$
- ② Construct confidence band  $x_i^{\top} \hat{\beta} \pm \kappa \|\hat{V}^{1/2} x_i\|$ .
- **3** Find  $J_L = \{i | y_i \text{ below band } \}$ , and  $J_H = \{i | y_i \text{ above band } \}$ ,
- Glob observations together to form pseudo observations:

$$(x_L,y_L)=(\sum_{\mathfrak{i}\in J_L}x_{\mathfrak{i}},-\infty),\quad (x_H,y_H)=(\sum_{\mathfrak{i}\in J_H}x_{\mathfrak{i}},+\infty)$$

**5** Solve the problem (with m+2 observations)

$$\min \sum |y_i - x_i b| + |y_L - x_L b| + |y_H - x_H b|$$

Verify that globbed observations have the correct predicted signs.

#### The Laplacian Tortoise and the Gaussian Hare

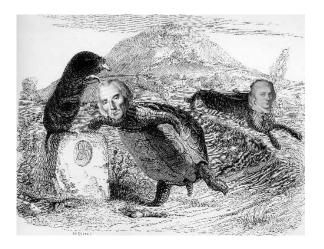

Retouched 18th century woodblock photo-print